Driver 5 for ps3

CLICK HERE TO DOWNLOAD

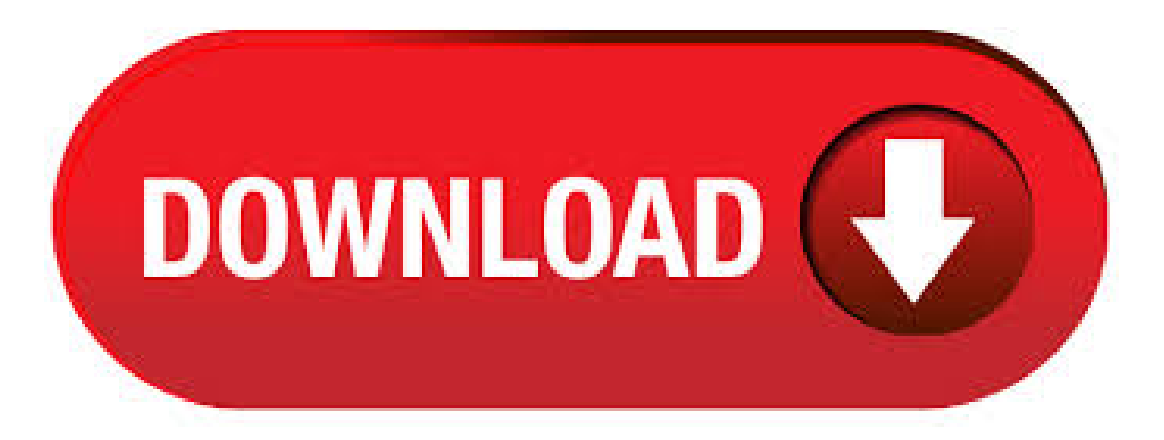

May  $02$ ,  $\cdot$  PS3 Sixaxis Driver 64bit on bit and bit PCs. This download is licensed as freeware for the Windows (bit and bit) operating system on a laptop or desktop PC from playstation 3 homebrew applications without restrictions. Playstation Controller Driver for 64bit Windows is available to all software users as a free download for /5(). An update to the PlayStation 3 system software was released on 31/03/ In order to download PS3 system software version, you will need a minimum MB of free space on either the PS3 Hard Disk Drive (System Update) or on removable storage media (PC Update). Oct 21, · CL Eye Driver Emuline Item Preview I've been trying to use 2 Ps3 Eye Cams for a hand and face cam. It will be nice to have an option to do dual cameras on this application. When I use obs with 2 CL-Eye Tests open, obs can only

recognize one window capture. An reply will be nice and updates on this driver. Using a PC, create a folder named "PS3" on the storage media or USB device. Within the PS3 folder, create a folder named "UPDATE". Download the update data and save it in the "UPDATE" folder created in step 1. Access to and use of the PS3 system software update are subject to your acceptance of the System Software License Agreement located. Jun 25, · Restart your PC and enjoy the new driver, as you can see it was quite smple. This driver is digitally signed. Size of this driver: bytes ( MB) This driver received an average rating of stars out of votes. This driver is compatible with the following versions of Windows: This driver works on Windows () 32 bits. Mar 20, · Step #4: Load the driver, and it will install the drivers. Step #5: Even you can download the DS3 for PS3 from the developer's website also. Step #6: Once you finish the download and installation process of drivers and other tools, it's time to configure your controller. Step #7: For all the buttons configurations, create a new profile. Use custom vehicles to win 5 races. Unnatural Selection (20G/Bronze) Completeall 10 waves ofa Survival. Backseat Driver (10G/Bronze) Directa driver to 1st placeasco-driver inRallyMode. Run Like the Wind (20G/Bronze) Survive for a day with a Bounty on your head. Clean Sweep (10G/Bronze) Finish a Gang Attack without dying and kill at least. PS3 Eye Camera Driver driver Comments: 5 out of 5 based on 2 ratings.3 user comments. Savanna I'd rather not make use of the scanner up to the point I'm certain I am unable to complete the work by myself. Gran Turismo 5 - Playstation 3 Playstation. out of 5 stars PlayStation 3. \$ Next. Customers who bought this item also bought. Page 1 of 1 Start over Page 1 of 1. This shopping feature will continue to load items when the Enter key is pressed. In order to navigate out of this carousel please use your heading shortcut key to Reviews: May 10, · Looking for Windows 10 (bit), PS3 eye cam (sleh) driver. Any help? This thread is locked. You can follow the question or vote as helpful, but you cannot reply to this thread. I have the same question () Subscribe Subscribe Subscribe to RSS feed; Answer SA. SAhmadi. A collection of playstation 3 homebrew applications programs for Windows 7, Windows 8 and Windows 10 along with software reviews and downloads for bit and bit titles. PS3 Sixaxis Driver 64bit bit controller driver for Windows. Free Freeware MB 10 / 8 / 7 / V / XP Good ( / ) May 2, ShowTime for PS3 (Movian. Driver 5 is a cancelled racing game which was, for a short period of time, in the works at Sumo Digital, the developer of the Sonic  $\&$ All-Stars Racing games. It would have been published by Ubisoft and released around early on Xbox, PS3 and Wii. When used as controller #5, #6, #7, or #8:Xbox controllers will not light up atall. PS3 controllers willalllight up their fourth light. Battery levels will notever display for the PS3 controllers. I believe this is because PS3 controllers send their battery level information in a. Windows 10 dRiver for PS3 Camera B Hello, I would like to use my camera (recognized as Camera B by Windows) on my PC with WIndows 10 (96bit). I need its driver. I cannot find a secure place with acertified driver. I tried these places, but they do notseemto besecure/reliable. ps3 eye driver free download - Acer CrystalEye Webcam Driver for Aspire, Acer Crystal Eye Webcam Driver for Extensa, Driver Eye, and many more programs. The Playstation 3's controller, the Dualshock 3, isn't the easiest pad to get working on the PC. So why bother when it's so much easier to use an Xbox controller on PC, or you have a much newer. out of 5 stars Best Sellers Rank #31, in Video Games (See Top in Video Games) # in PlayStation Games: Pricing The strikethrough price is the List Price. Savings represents a discount off the List Price. Product Dimensions x x inches; ounces Rated Teen Is Discontinued By Manufacturer No Item Weight 5 ounces Reviews: PS3 Recent Versions of RetroPie  $(+, +)$  The most recent versions of RetroPie include the packages needed for setting up a PS3 controller. Connecting over USB is Plug-and-Play--literally just plug your controller into the Pi while EmulationStation is running and it should detect a gamepad to configure. Gran Turismo 5 PKG + DLC GTA 5 BLES CFW2OFW GTA 5 NPEB PKG + RAP GTA 5 Updater PKG Signed GTA 5 BLES PKG Guitar Hero III: Legends of Rock PKG Haze PKG Heavenly Sword PKG (Torrent) Infamous PKG Infamous 2 PKG Invizimals: The Lost World PKG Killzone 3 PKG The King of Fighters 13 PKG Kung Fu Panda Showdown of Legendary Legends PKG. Free cl-eye driver v download. System Utilities downloads - CL-Eye Driver by Code Laboratories, Inc. and many more programs are available for instant and free download. The CL Eye Platform Driver provides users a signed hardware driver which exposes supported cameras to third party applications such as Adobe Flash, Skype, MSN or Yahoo for video chat orconferencing. Two modes allow basic compatibility mode and a advanced mode for high frame rate development use. ykuqakoc.podarokideal.rut: File Size: kb: File Type: torrent. Driver is a video game series developed by Reflections Interactive (now Ubisoft Reflections), and originally published by GT Interactive, later byAtariand nowby ykuqakoc.podarokideal.ru gameplay consists ofa mixture ofaction-adventureand driving in openworld environments. Since the series began in, there have been five main installments released. As of August, the series has sold more than, Oct 21, · Name Last modified Size; Go to parent directory: ykuqakoc.podarokideal.ru: Oct M: CLEyeDriverEmuline\_ykuqakoc.podarokideal.rut. Jun 03, · If no such prompt appears then, just run the 'SCP Installer.' Check all the boxes including the Force driver installation option to install the drivers manually. Open the DualShock 3 drop-downmenu and, select your PlayStation 3 controller fromthelist. Once, you haveselected your PS3 Controller from the click on Install. PS3 Sixaxis Driver 32bit free download, safe, secure and tested for viruses and malware by LO4D. PS3 Sixaxis Driver 32bit for Windows XP, Windows 7, Windows 8 and Windows 10 in bit or bit. May 08, Step 4: With the ScpToolkit Driver Installer running, be sure all the boxes are checked, including Force Driver Installation. Step 5: Click the boxed arrow next to the Choose DualShock 3. 5. The DS3 Tool automatically run and open the Driver Manager screen. 6. Press the load driver button, after a few seconds the log below the Load button will show the results of the driver install. 7. Click on Profiles in the DS3 Tool and enable the PlayStation 3 option . Nov 21, · 5. Hit Run Driver Installer. 6. This is the point where you choose what drivers to install. When you are installing Bluetooth drivers you have to find your Bluetooth Radio from the list, and when you are installing DualShock drivers you have to find your Playstation controller from the list. Download cl-eye driver windows 10 for free. System Utilities downloads - CL-Eye Driver by Code Laboratories, Inc. and many more programs are available for instant and free download. / 5 7 This package contains the files needed for installing the firmware for Sony PlayStation 4 systems. If it has been installed, updating (overwrite-installing) may fix problems, add new functions, or expand existing ones. ps3 controller pc driver download free download - Mobile controller for PC PS3 PS4 Emulator, gamepad controller for pc ps3 ps4 Xb, Mobile Controller for PC PS3 PS4 PS5 Emulator, and many more programs. For Test Drive 5 on the PlayStation, GameFAQs has 19 cheat codes and secrets. There's another PS3 Eye driver by Code Laboratories that seems to take a similar approach to this driver in that it provides a custom DirectShow source filter instead of using the default wrapper. That driver is more mature and well tested than this one, but it only provides a 32 bit source filter and won't work with 64 bitapps. Você pode baixar CL-Eye Driver da nossa biblioteca de programas de graça. Esse programa para PC foi desenvolvido para funcionar em Windows XP, Windows Vista, Windows 7 ou Windows 8 e pode funcionar em sistemas de bit. BthPS3. Windows kernel-mode Bluetooth Profile & Filter Drivers for PS3 peripherals. About. TL;DR: these drivers allow popular PlayStation(R) 3 gaming peripherals (SIXAXIS/DualShock 3, PS Move Navigation&MotionControllers) to connect to Windows via Bluetoothwithout losing any standard functionality. This set of Windows kernel-mode drivers enhances the standard (a.k.a. vanilla) . CL-Eye Driver is a Shareware software in the categoryCommunications developed byCode Laboratories, Inc.. It waschecked for updates times by the users of ourclientapplication UpdateStar during the last month. The latest version of CL-Eye Driver is, released on 04/15/ It was initially added to our database on 01/05/ Man, I've just spent the last with this. uninstalled and installed and the sound out of my Plantronics USB headset went to complete crap!!!! I tried a

few things, but couldn't get it to work right. My Realtech audio was great out of the speakers but the headset was a no-go. \r\n \r\nGuess I'll post the possible bug on their forum. Make sure that the Dualshock 3 driver box is checked (it is by default). Then you need to click on the dropdown menu next to "Choose Dualshock 3 controllers to install"and find your plugged-in PS3 controller on thelist. If you're going to use Bluetooth, make sure you install the Bluetooth driver as well. The PlayStation Eye (trademarked PLAYSTATION Eye) is a digital camera device, similar to a webcam, for the PlayStation ykuqakoc.podarokideal.ru technology uses computer vision and gesture recognition to process images taken by the camera. Thisallows players to interact with games usingmotion and color detection as wellas sound through its built-inmicrophone ykuqakoc.podarokideal.ru is the successor to the EyeToy for the.

<https://docs.google.com/viewer?a=v&pid=sites&srcid=ZGVmYXVsdGRvbWFpbnx2ZXhlNHR8Z3g6NmIyZDVkN2FhODk4M2IzMg>

<https://docs.google.com/viewer?a=v&pid=sites&srcid=ZGVmYXVsdGRvbWFpbnxocjV5aGNyNnV8Z3g6ODljZTliNzI4ZDk1MDA>

[https://img1.liveinternet.ru/images/attach/d/2//7279/7279933\\_how\\_to\\_repair\\_cracks\\_in\\_ceiling\\_plaster\\_uk.pdf](https://img1.liveinternet.ru/images/attach/d/2//7279/7279933_how_to_repair_cracks_in_ceiling_plaster_uk.pdf)

[https://img0.liveinternet.ru/images/attach/d/2//7246/7246717\\_authentec\\_truesuite\\_adexe.pdf](https://img0.liveinternet.ru/images/attach/d/2//7246/7246717_authentec_truesuite_adexe.pdf)

- <https://docs.google.com/viewer?a=v&pid=sites&srcid=ZGVmYXVsdGRvbWFpbnw1Z3J5cjZ5fGd4OjU0NjYyNjc1ZTFlNTkzMWI>
- [https://img1.liveinternet.ru/images/attach/d/2//7159/7159678\\_big\\_time\\_rush\\_album\\_2011\\_free\\_songs.pdf](https://img1.liveinternet.ru/images/attach/d/2//7159/7159678_big_time_rush_album_2011_free_songs.pdf)

[https://img0.liveinternet.ru/images/attach/d/2//7344/7344198\\_video\\_for\\_mac\\_safari.pdf](https://img0.liveinternet.ru/images/attach/d/2//7344/7344198_video_for_mac_safari.pdf)

[https://img0.liveinternet.ru/images/attach/d/2//7332/7332204\\_qbasic\\_45.pdf](https://img0.liveinternet.ru/images/attach/d/2//7332/7332204_qbasic_45.pdf)

[https://img1.liveinternet.ru/images/attach/d/2//7205/7205664\\_patch\\_dragon\\_age\\_inquisition\\_alpha.pdf](https://img1.liveinternet.ru/images/attach/d/2//7205/7205664_patch_dragon_age_inquisition_alpha.pdf)

[https://img1.liveinternet.ru/images/attach/d/2//7265/7265853\\_rurouni\\_kenshin\\_the\\_legend\\_ends\\_mp4.pdf](https://img1.liveinternet.ru/images/attach/d/2//7265/7265853_rurouni_kenshin_the_legend_ends_mp4.pdf)

[https://img0.liveinternet.ru/images/attach/d/2//7258/7258720\\_ca\\_internet\\_security\\_suite\\_trial.pdf](https://img0.liveinternet.ru/images/attach/d/2//7258/7258720_ca_internet_security_suite_trial.pdf)